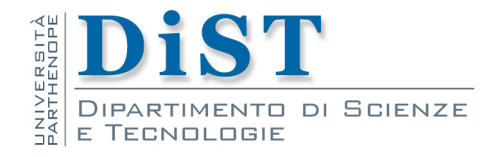

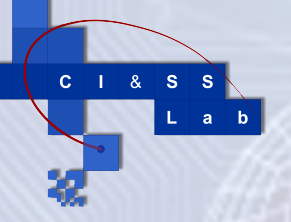

# Intelligent Signal Processing **Effects** and Sound Synthesis

Angelo Ciaramella

#### Introduction

#### **Effects** п

- are correlated with the modifications of an acoustic signal
- events in time and space domains
	- **Nave reflection**

#### Some effects

- **Distortion**
- **N** Vibrato
- Flanger  $\mathcal{L}_{\mathcal{A}}$
- **n** Chorus
- **Doubling**
- **Echo**
- Reverberation
	- …

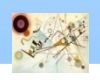

#### Traditional effects

#### **Features**

- **n** the output of a system depends on the music signal input and a certain number of its repetitions **E.g., echo, chorus, flanger**
- **n** by using a modulated delay line **time invariant filter**

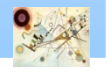

#### Filters

To elaborate the signals

- **n** comb filters
- **n** all-pass (universal comb filters)
- **n** delay lines (DL)

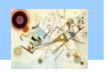

#### FIR Comb filters

**The input-output relation is expressed by the** following difference equation

$$
y[n] = x[n] + gx[n - D]
$$

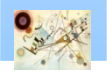

#### FIR Comb filters

**The input-output relation is expressed by the** following difference equation

$$
y[n] = x[n] + gx[n - D]
$$

$$
H(z) = 1 + gz^{-D}
$$

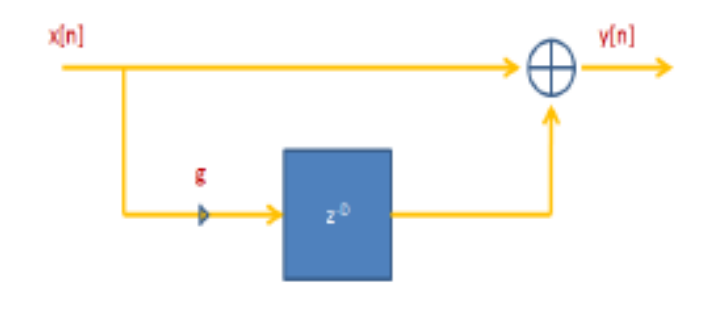

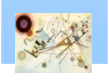

#### IIR Comb filters

**The input-output relation is expressed by the** following difference equations

$$
y[n] = x[n-D] + gy[n-D]
$$
\n
$$
y[n] = x[n] + gy[n-D]
$$

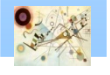

#### IIR Comb filters

**The input-output relation is expressed by the** following difference equations

$$
y[n] = x[n-D] + gy[n-D]
$$
\n
$$
y[n] = x[n] + gy[n-D]
$$

$$
H(z) = \frac{z^{-D}}{1 + gz^{-D}} \qquad H(z) = \frac{1}{1 + gz^{-D}}
$$

$$
H(z) = \frac{1}{1 + gz^{-D}}
$$

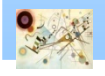

#### IIR Comb filters

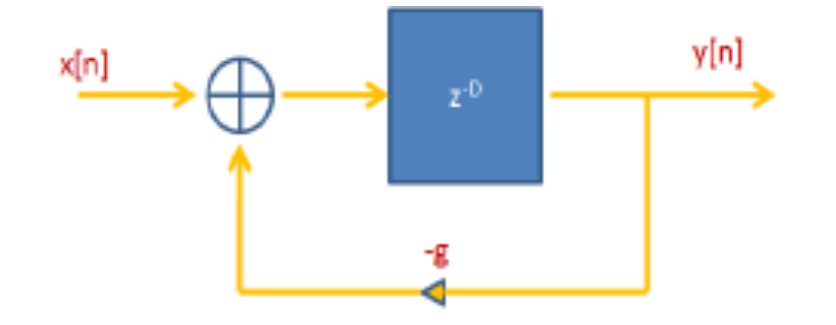

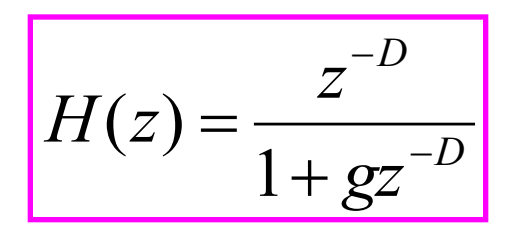

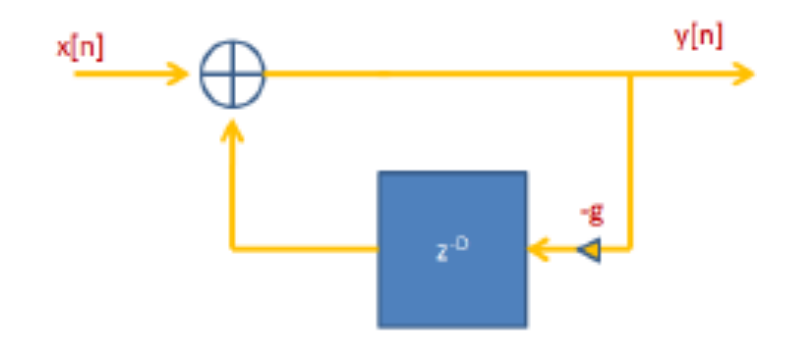

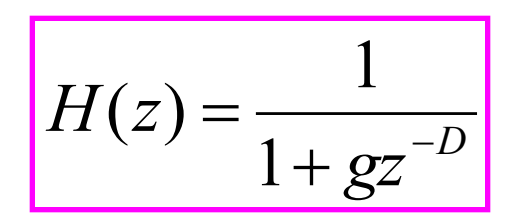

#### All-Pass filters

**n** The input-output relation is expressed by

$$
y[n] = a_N x[n] + ... + x[n - N] - a_1 y[n - 1] - ... - a_N y[n - N]
$$

$$
H(z) = \frac{a_N + a_{N-1}z^{-1} + \dots + a_1z^{-(N-1)} + z^{-N}}{1 + a_1z^{-1} + \dots + a_Nz^{-N}}
$$

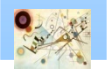

#### Universal Comb filter

**The input-output relation is expressed by** 

$$
y[n] = gx[n] + x[n - D] - gy[n - D]
$$

$$
H(z) = \frac{g + z^{-D}}{1 + gz^{-D}}
$$

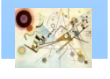

### Delay line

**The obtain the delay, a parameter of constant** modulation is adopted

$$
y[n] = x[n - D]
$$
  $x(n) \longrightarrow x(n - D(n))$ 

**The simulation can be obtained by using a circular** queue

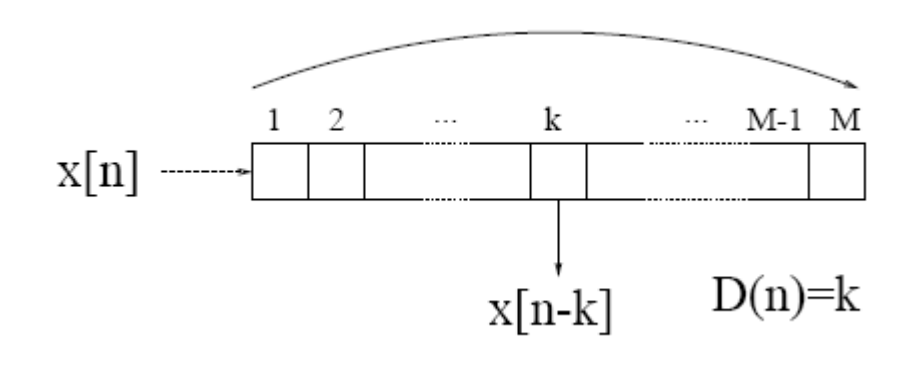

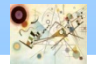

### Delay Line

```
// Delay line version I
double delay_line(vector<double> &w, int D, double x)
 \{int i;
  for(i=D; i>=1; i--) w[i] = w[i-1];
  W[0] = X;return w[D];
 }
//Delay line version II
double delay_line_1(vector<double> &w, int D, int &p, double x)
\mathcal{A}W[p] = X;p = (p + 1) %D;
 return w[p];
}
```
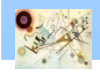

### Delay Line

```
// Delay line version III
double delay_line_2(vector<double> &w, int D, int &p, double x)
\{double y = w[p];
 w[{\rm p++}] = x;if(p>=D) p==D;
 return y;
}
```
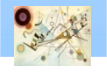

### Lines with fractional delay

- Generally a fractional delay is needed **F** Fractional Delay (FD)
- **Solutions** 
	- **n** Linear interpolation
	- **All-pass Filter**
	- **n** Lagrange interpolation

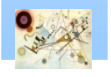

#### Linear interpolation

**Example 1 Interpolation between two samples of the** signal

$$
y[n] = x[n-1] + \alpha(x[n] - x[n-1])
$$

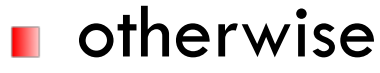

$$
y[n] = (1 - \alpha)x[n] + \alpha x[n]
$$

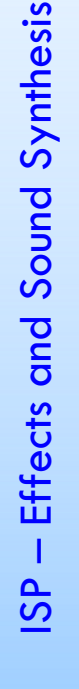

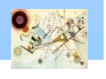

#### All-pass interpolation

**n** Interpolation with an all-pass filter

$$
H(z) = \frac{a + z^{-1}}{1 + az^{-1}}
$$

**Difference equation** 

$$
y[n] = ax[n] + x[n-1] - ay[n-1]
$$

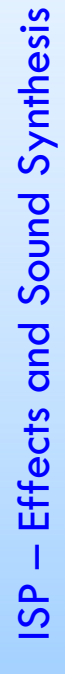

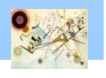

### Lagrange interpolation

**n** Interpolation on N points

$$
A(x) = \sum_{k=0}^{n-1} y_k \frac{\prod_{j \neq k} (x - x_j)}{\prod_{j \neq k} (x_k - x_j)}
$$

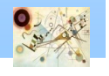

#### C++ implementation

```
// Lagrange interpolation
double lagrange delayline(vector<double> &w, int D, int &p,
double x)
\{W[p] = X;p = (p + 1) %D;
int k,j; double prod=1.0,sum=0.0;
 for (k=1; k<=4; k++){
   prod = w[(p + (k-1))^{\delta}D];
       for(j=1; j<=4; j++)\{if(j != k ) prod = prod*(double)(2-j)/(k-j);
           }
   sum = sum + prod;}
```
return sum;

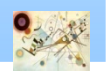

#### Time-varying delay lines

**n** Most audio effects are based on a DL with a timevarying size

$$
y[n] = x[n - D[n]]
$$

**A** practical way is

$$
D[n] = D_0 + D_1 f_D[n] = D_0 (1 + m_D f_D[n])
$$
  
DL size Variation function  
Modulation index

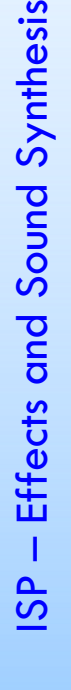

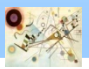

#### Time-varying delay lines

Generally D[n] is not integer and must be interpolated

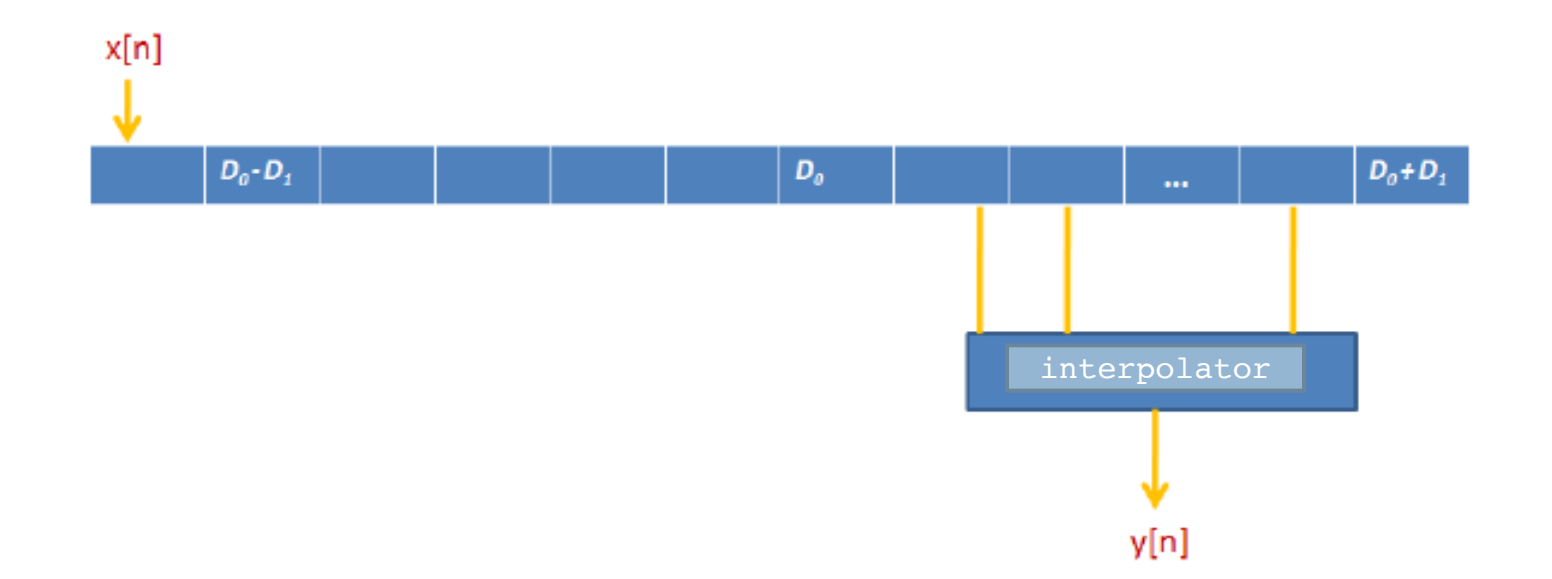

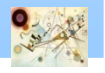

### Fractional time-varying delay lines

```
double linear delayline f md(double x, int *wptr, vector<double>
\&D, int N, double y n, int D0, double md)
{
```

```
double i frac = ((*wptr) + D0*(1 + md*y n)) ;
```

```
D[ (*wptr) ++] = x;
```

```
long rpi = ((long) floor(i frac))%N;
double a = i frac - (double) floor(i frac);
```

```
double y = a * D[rpi] + (1 - a) * D[rpi + 1];
```

```
if((*wptr) >= N) { *wptr -= N; }
```
return y;

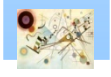

#### Fractional time-varying delay lines

```
double all_delayline_f(double x, int *wptr, vector<double> &D, 
int N, double y n, int D0, int D1, double y p)
\{double i frac = (*wptr) + D0 + D1 * y n;
D[ (*wptr) ++] = x;
```

```
long rpi = ((long) floor(i frac))%N;
double a = i frac - (double) floor(i frac);
```

```
double y = (1-a) * D[rpi] + D[rpi + 1] - (1 - a) * y p;
```

```
if((*wptr) >= N) { *wptr -= N; }
```

```
return y;
```
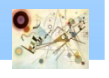

### Fractional time-varying delay lines

```
double lagrange delayline f(double x, int *wptr, vector<double> &D, int N,
double y n, int D0, int D1)
\{double i frac = (*wptr) + D0 + D1 * y_n;D[(*wptr)++] = x;long rpi = ((long) floor(i frac))%N;
int k, j; double prod=1.0, sum=0.0;
 for(k=1; k<=4; k++)\{prod = D[(rpi + (k-1))^{\frac{1}{6}}];
       for(j=1; j<=4; j++){
                     if(j != k ) prod = prod*(double)(2-j)/(k-j);
            }
   sum = sum + prod;}
if((*wptr) >= N) { *wptr -= N; }
return sum;
```
#### Time-varying delay lines

- Generally  $D[n]$  is continuous **Integer and fractional part**
- **A Low Frequency Oscillator (LFO) can be used for** modulation

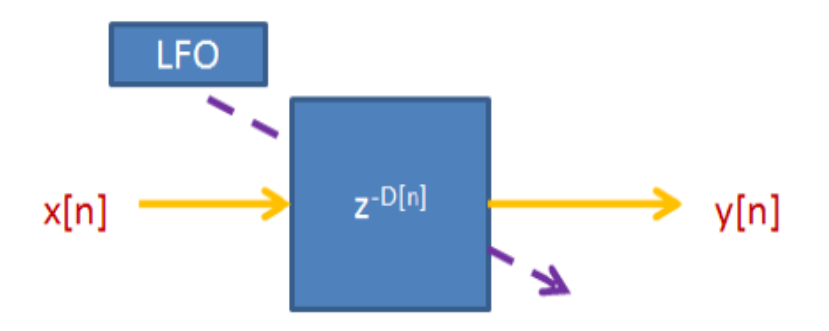

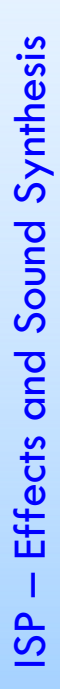

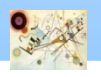

### Pitch shift

 $D[n] = (1-p)n$ pitch change ratio

$$
x[n-D[n]] = x[pn]
$$

for 
$$
p = 2
$$

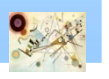

### Pitch shift

```
double pitch modulation(double x, int *wptr, vector<double> &D, int N, int
i, int D0, int p)
{
long rpi = (D0 + (1 - p) * i)%N;
```
 $D[(*wptr)++] = x;$ 

```
if((*wptr) >= N) { *wptr -= N; }
```

```
return D[rpi];
```
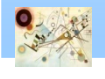

#### General model for effects

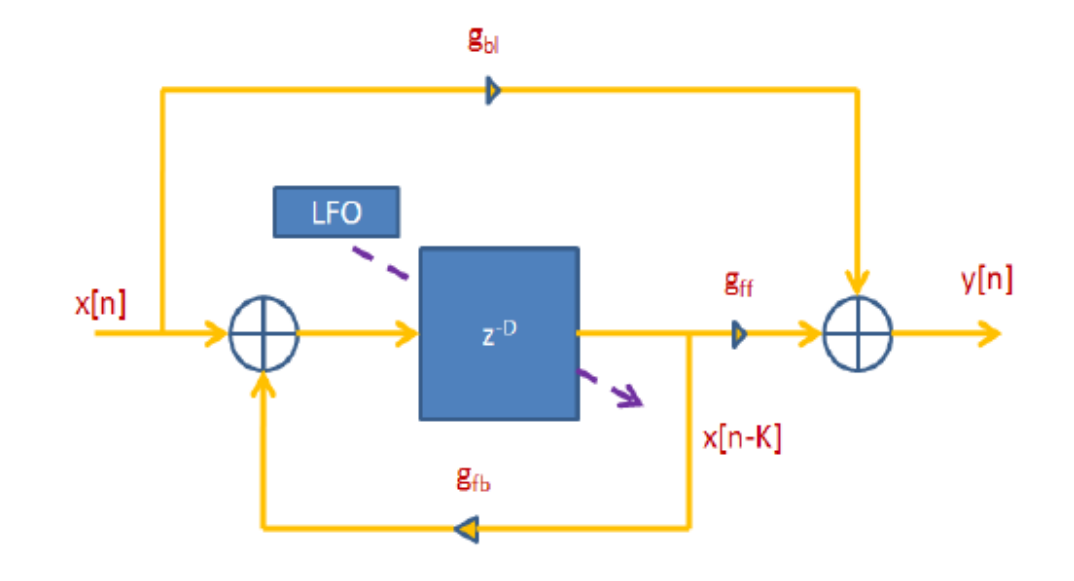

*K fb D*[*n bl ff g z*  $g_{hl} + g_{rf}z$  $H(z) = \frac{8bl + 8lf - z}{1 + 2z}$ - + +  $(z) = \frac{8bl}{1}$  $\lceil n \rceil$ 

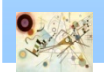

#### Vibrato

**Fichtary 1.5 The manuform of the general model eliminating feedback and** blending

Delay less than 5 ms

Size of delay line

$$
D_1 = \frac{f_c}{2f_0} m
$$

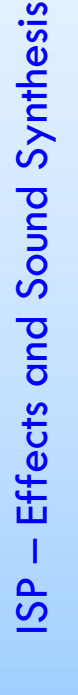

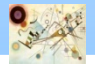

#### Effects

}

```
void vibrato lagrange(int N, int D0, int D1, int fc)
\{int i, wptr = 0;
         vector<double> A(N, 0.0);
         for(i = 0; i < sequenze<double>::x.size(); i++){
          y.push back(lagrange delayline f(sequenze<double>::x[i], &wptr,
A_{\ell}N, sin(2*PI* i/fc), D0, D1);
```
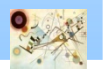

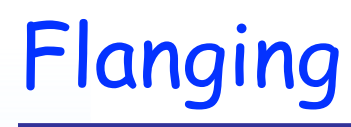

**Fichtary 1.5 The manuform of the general model eliminating feedback and** blending

Delay in the range 1 ms - 10 ms

**Equations** 

$$
y[n] = x[n] + g_{ff}x[n - D[n]]
$$

$$
D[n] = D_0 + D_1 \sin(2\pi f_{FL} n)
$$

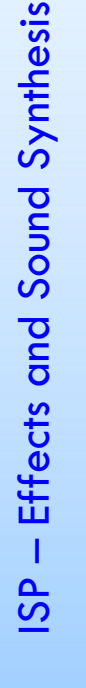

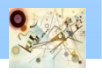

## Flanging

```
void flanging all(int N, int D0, int D1, int fc, double g)
\{int i, wptr = 0;
        vector<double> A(N, 0.0);
        double app = 0;
        for(i = 0; i < sequenze<double>::x.size(); i++) {
           y.push back(all delayline f(sequenze<double>::x[i], &wptr, A,
N, sin(2*PI* i/fc), DO, D1, app));
           app = y[i];}
    for(i = 0; i < y.size() ; i++) y[i] = (x[i] + g * y[i])/2;}
```
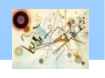

#### Chorus

#### **At least two voices**

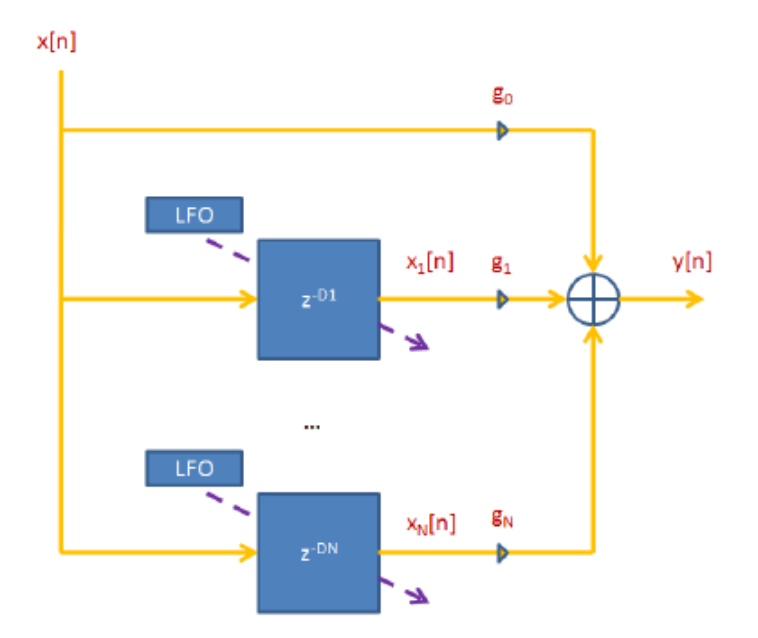

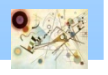

#### Chorus

```
void chorus 2 voci(int N1, int D01, int D11, int N2, int D02, int D12, int
fc, double g1, double g2)
{
        int i, wptr = 0;
        vector<double> A1(N1,0.0), A2(N2,0.0);
        int wptr1 = 0, wptr2 = 0;
        for(i = 0; i < sequenze<double>::x.size(); i++) {
          y.push back(lagrange delayline f(sequenze<double>::x[i],
\text{Wptr1, Al, N1, sin}(2*PI* i/fc), D01, D11);y[i] = (g1*y[i] + g2*lagrange delayline f(sequenze<double>::x[i],
&wptr2, A2, N2, sin(2*PI*i/fc), D02, D12))/2;
         }
}
```
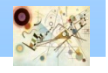

### Effects

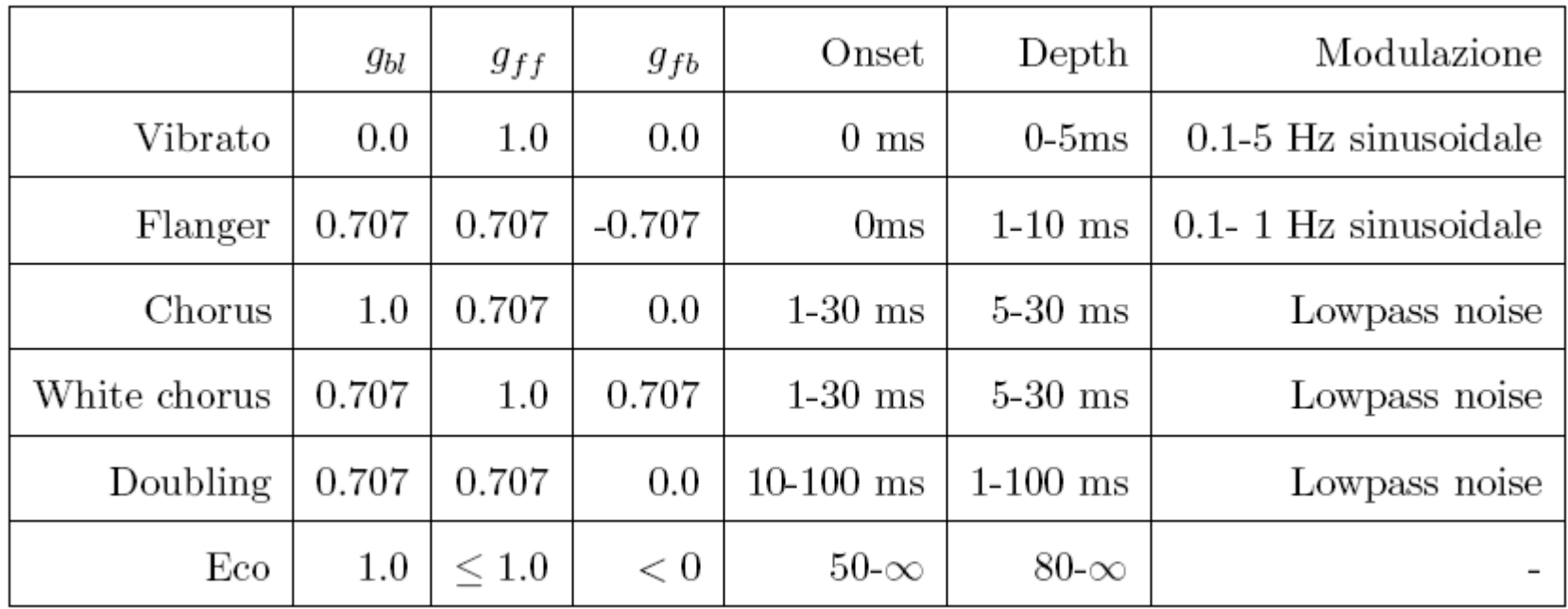

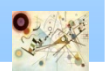

#### Reverberation

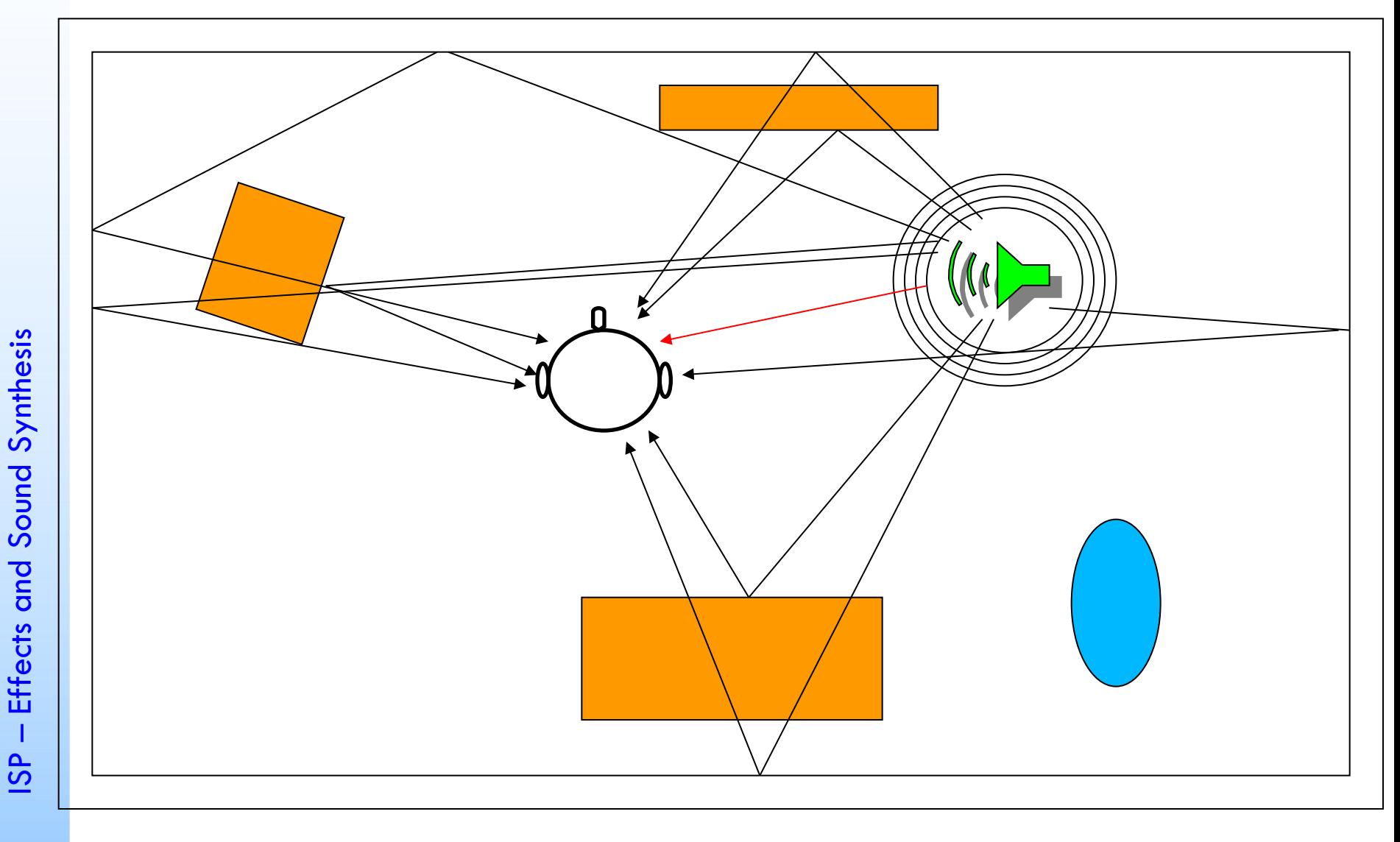

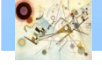

#### Reverberation

A simple approach is based on the convolution of the room impulse response

$$
y(n)=h_i\bigotimes x(n)
$$

A more sophisticated methodology is based on a perspective approach

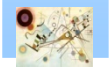

#### Sound Synthesis

- A waveform of the sound to be generated is computed by using models
- Some approaches
	- Additive synthesis
	- **n** Physical modelling synthesis

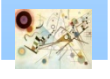

#### Additive syntheis

Directly from the Fourier TheoremП

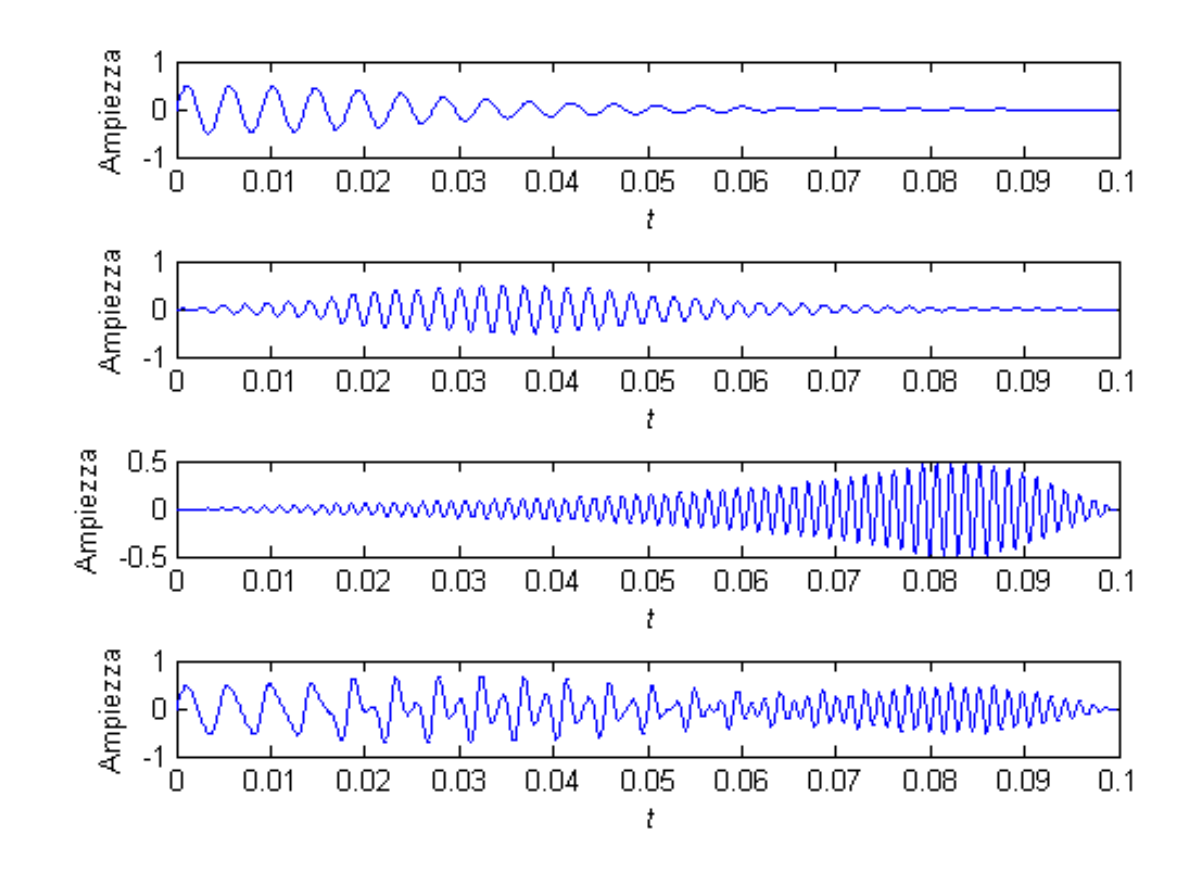

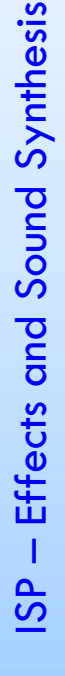

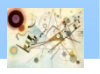

### Envelope

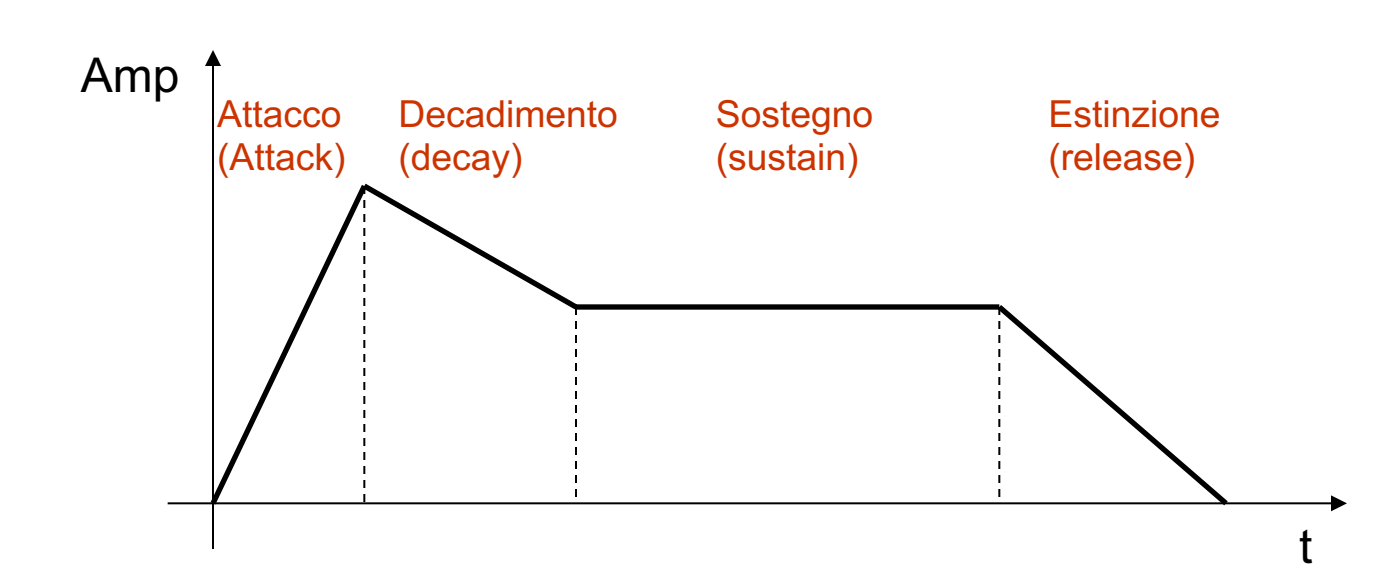

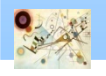

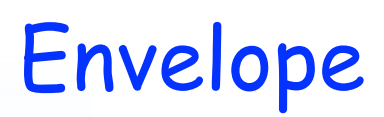

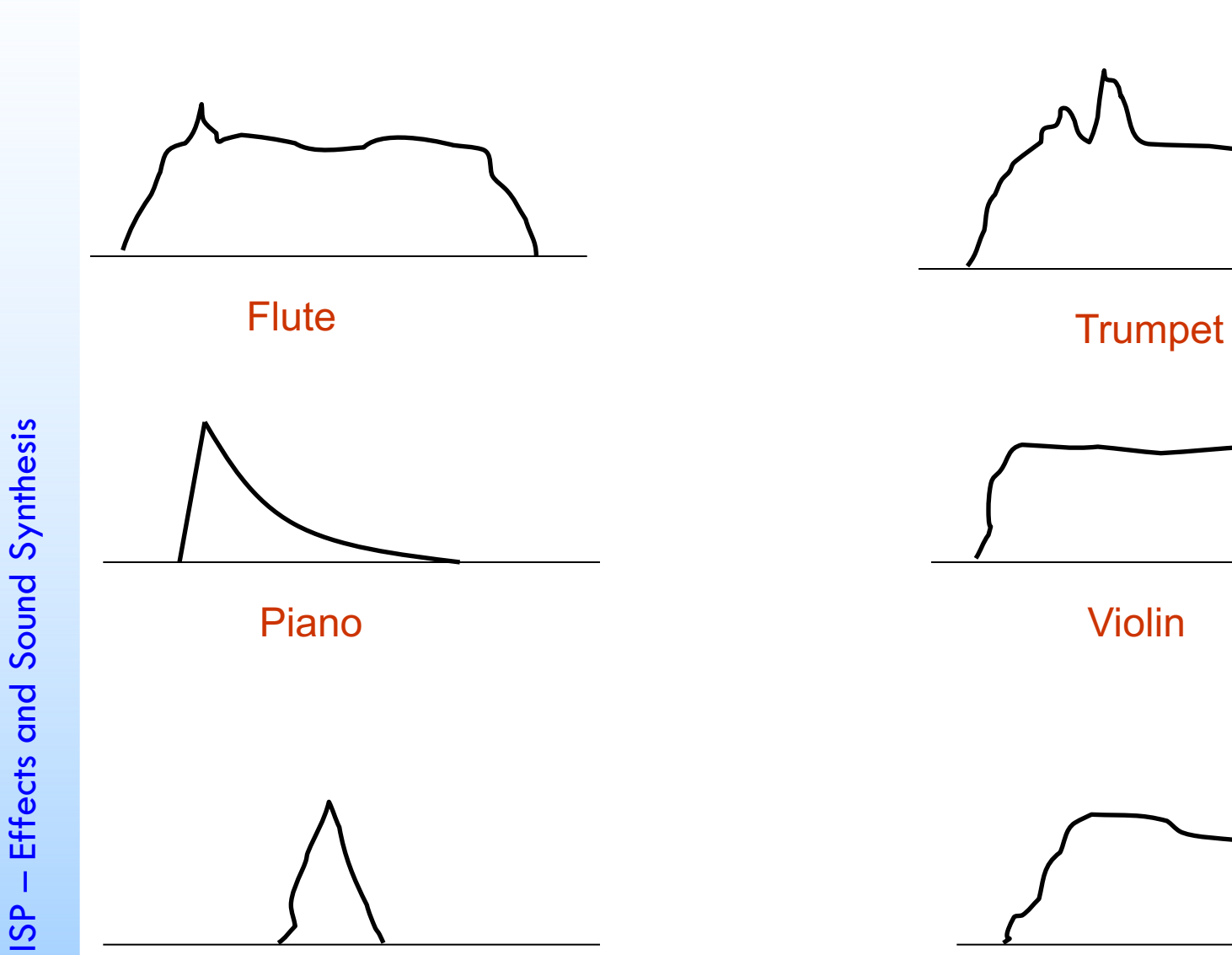

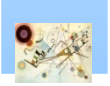

#### Wood blocks with the Contrabass Contrabass

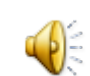

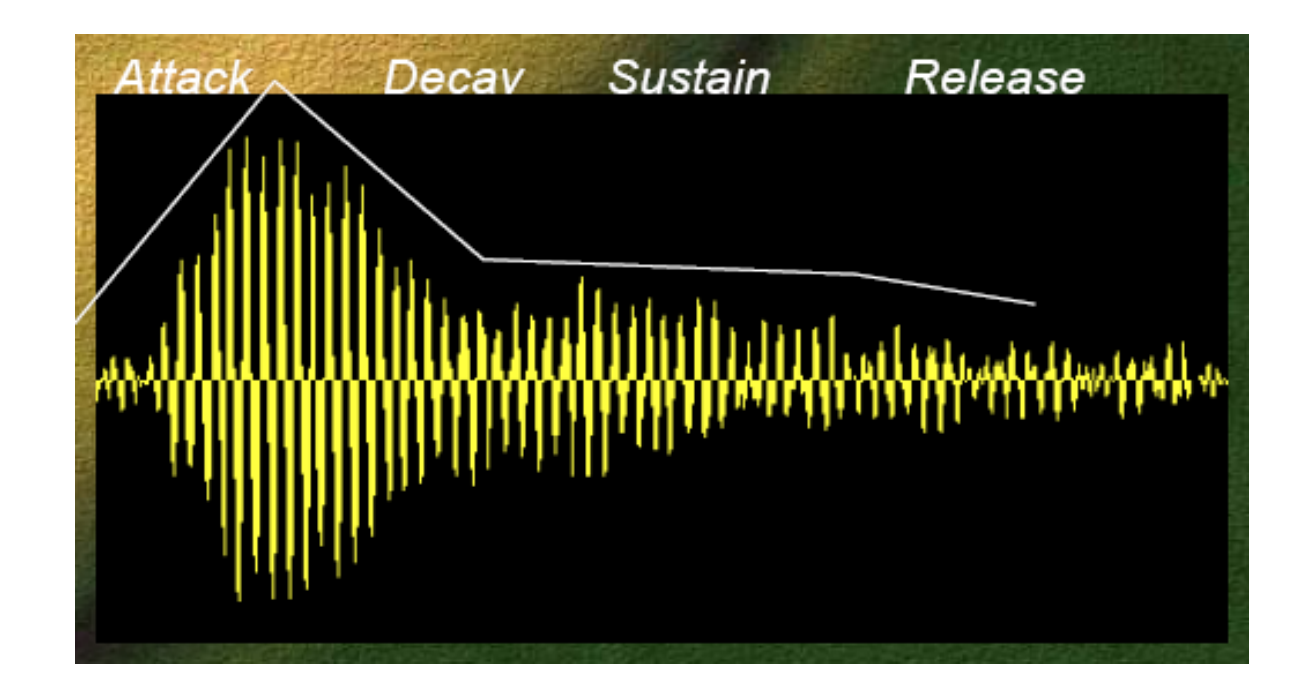

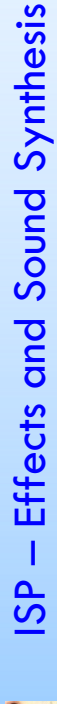

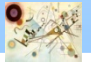

### Spectogram

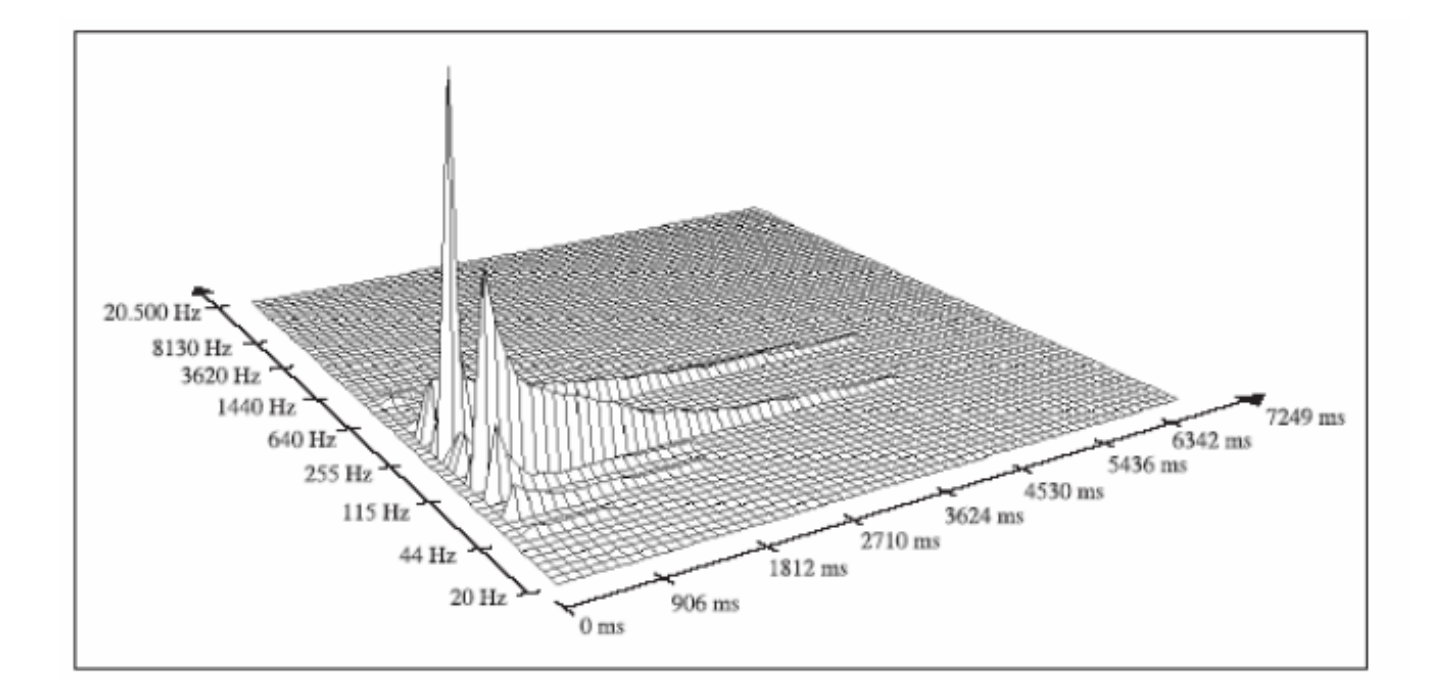

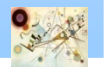

### Physical modelling synthesis

- **A mathematical model is used** 
	- **E** equations or algorithms to simulate a physical source of sound
		- **usually a musical instrument**
- **Methodology** 
	- Karplus-Strong algorithm

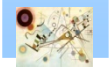

#### Karplus-Strong algorithm

**Karplus-Strong method** use the delay line

$$
y[n] = x[n] + R^L y[n - L]
$$

Difference equation

Comb filter

$$
H(z) = \frac{1}{1 - R^{L}z^{-L}} = \frac{1}{z^{L} - R^{L}}
$$

Transfer fuction

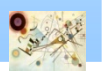

#### Chord - Karplus-Strong

```
class corda_lagrange
\{public:
corda_lagrange(int M)
{
    m = M;in = vector<double>(m+2, 0.0);}
```

```
double var lagrange(double x, double d) { ... }
```

```
private:
int m;
vector<double> in;
```
};

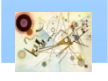

ISP - Effects and Sound Synthesis – Effects and Sound Synthesis

### Chord - Karplus-Strong

```
double var_lagrange(double x, double d)
   {
    double sum = 0, prod = 1;
    int k, j, a = floor(m - d);
    for (k=1; k<3; k++){
        prod = in[a + k];
         for(j=1; j<3; j++){
            if (j = k)prod = prod * (2-j)/(k-j);
          }
      sum = sum + prod;}
   in.push back(x);
   in.erase(in.begin());
   return sum;
```
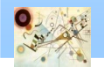

```
for(i = 0; i < (int)ceil(L); i++)
               x[i] = (2*(double) rand() / RAND MAX - 1)/2;
```
// Delay Line with Lagrange Interpolation

```
EFFETTI E(x);
double d = L;
vector<double> w((int)d,0.0);
double res =0;
int p = 0;
for(n=0; n< x.size(); n++)
    \mathcal{L}y[n] = x[n] + res*0.995;res = E.lagrange delayline(w, d, p, y[n]);
    }
```
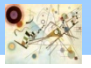

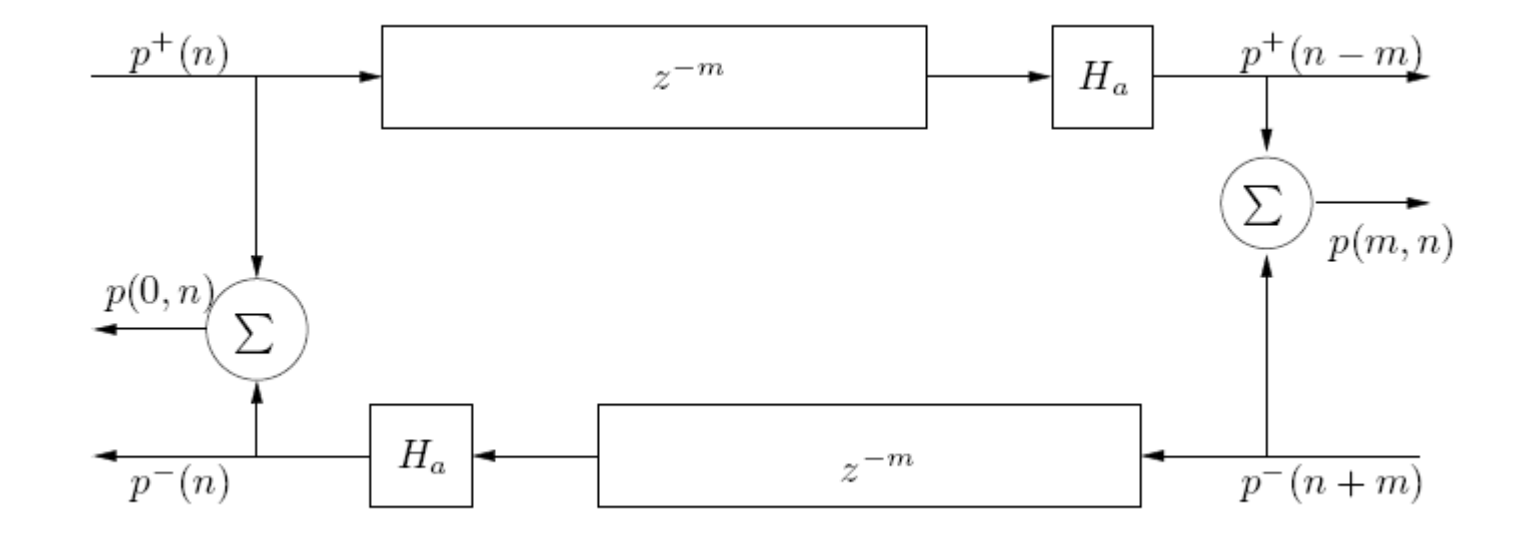

Using waveguides

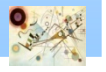

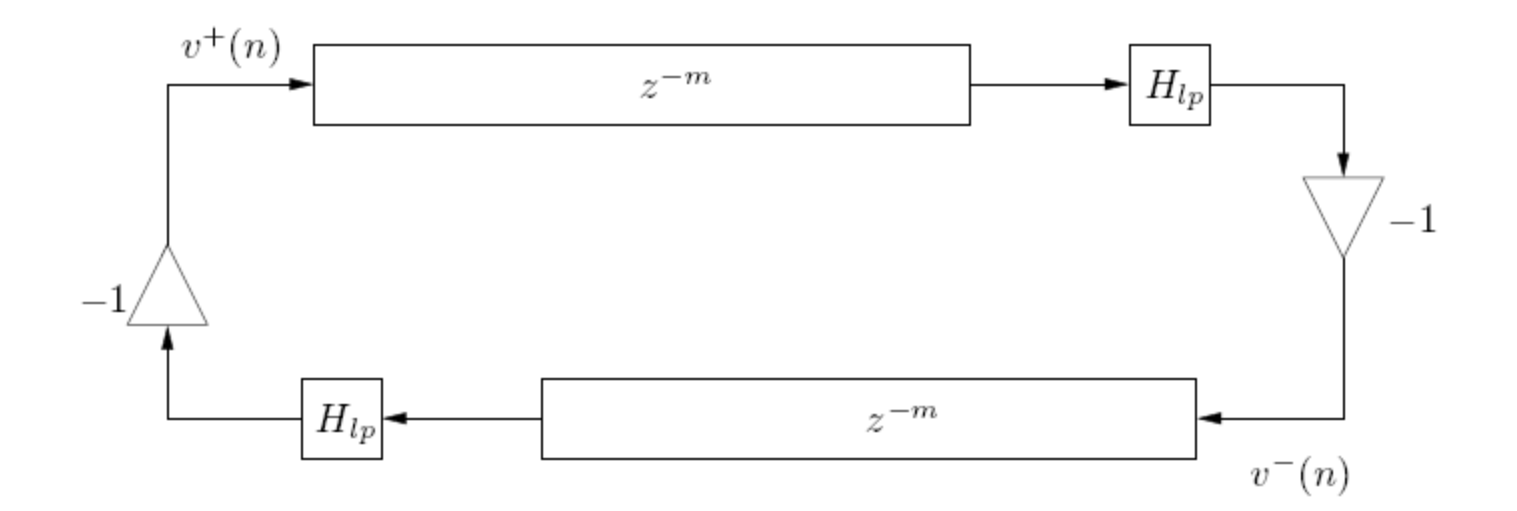

#### Ideal chord with dissipation

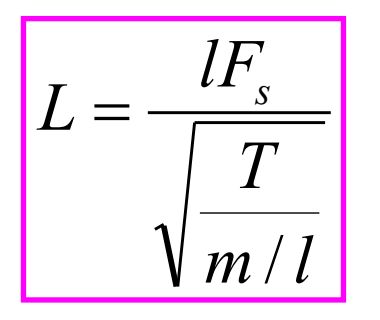

Lenght of the delay line considering physical parameters T – Tension of the chord  $M - mass$ 

l – length

 $F_s$  – sampling frequency

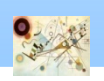

```
for(n=0; n < x.size(); n++)\mathcal{L}a[n] = x[n] + res*0.995;if(n==1)y[n] = a[n]/2;else y[n] = 0.5 * (a[n] + a[n-1]);
     res = E.var lagrange(y[n], d);
```

```
d = L * ( 1 + mod * sin(n/(mods * L)));
 }
```
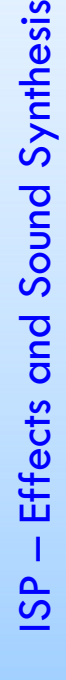

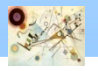